#### ПЕРВОЕ ВЫСШЕЕ ТЕХНИЧЕСКОЕ УЧЕБНОЕ ЗАВЕДЕНИЕ РОССИИ

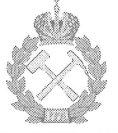

МИНИСТЕРСТВО НАУКИ И ВЫСШЕГО ОБРАЗОВАНИЯ РОССИЙСКОЙ ФЕДЕРАЦИИ федеральное государственное бюджетное образовательное учреждение высшего образования САНКТ-ПЕТЕРБУРГСКИЙ ГОРНЫЙ УНИВЕРСИТЕТ

**СОГЛАСОВАНО** 

Руководитель ОПОП ВО профессор М.К. Рогачёв

**УТВЕРЖДАЮ** 

Декан

нефтегазового факультета доцент Д.Г. Петраков

# РАБОЧАЯ ПРОГРАММА ДИСЦИПЛИНЫ СОВРЕМЕННЫЕ КОМПЬЮТЕРНЫЕ ТЕХНОЛОГИИ МОДЕЛИРОВАНИЯ В НЕФТЕГАЗОВОМ ДЕЛЕ

Уровень высшего образования: Направление подготовки:

Направленность (профиль):

Форма обучения: Нормативный срок обучения:

Составители:

подготовка кадров высшей квалификации

21.06.01 Геология, разведка и разработка полезных ископаемых Разработка и эксплуатация нефтяных и газовых месторождений

очная

4 года

д.т.н., проф. М.К. Рогачёв

Санкт-Петербург

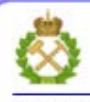

ДОКУМЕНТ ПОДПИСАН УСИЛЕННОЙ КВАЛИФИЦИРОВАННОЙ<br>ЭЛЕКТРОННОЙ ПОДПИСЬЮ

Сертификат: 00F3 503F 985D 6537 76D4 6643 ВD9В 6D2D 1C Сертификат: 023 3031 3032 5337 7624 604.<br>Владелец: Пашкевич Наталья Владимировна<br>Действителен: с 27.12.2022 по 21.03.2024

Рабочая программа дисциплины «Современные компьютерные технологии моделирования в нефтегазовом деле» составлена:

- в соответствии с требованиями ФГОС ВО по направлению 21.06.01 Геология, разведка разработка полезных ископаемых (уровень подготовки кадров  $\mathbf{M}$ высшей квалификации), утвержденного приказом Минобрнауки РФ № 886 от 30.07.2014;
- на основании учебного плана направленности (профиля) Разработка и эксплуатация нефтяных и газовых месторождений по направлению подготовки 21.06.01 Геология, разведка и разработка полезных ископаемых.

Составители:

д.т.н., проф. М.К. Рогачёв

Рабочая программа рассмотрена и одобрена на заседании кафедры разработки и

эксплуатации нефтяных и газовых месторождений от «19» июня 2019 г., протокол № 22

#### Рабочая программа согласована:

Декан факультета аспирантуры и докторантуры

Заведующий кафедрой разработки эксплуатации нефтяных  $\,$  M  $\overline{\mathbf{M}}$ газовых месторождений.

к.т.н. В.В. Васильев д.т.н., проф. М.К. Рогачёв

# 1. ЦЕЛИ И ЗАДАЧИ ДИСЦИПЛИНЫ

#### Цели дисциплины:

 $\equiv$ подготовка выпускника аспирантуры  $\mathbf{K}$ самостоятельной научноисследовательской деятельности по программам высшего образования;

приобретение аспирантами знаний в области современных компьютерных технологий моделирования в нефтегазовом деле;

формирование у обучающихся знаний, связанных с использованием математических методов и современных средств компьютерного моделирования при обработке исходных данных геолого-геофизических данных при принятии экономически и технологически обоснованных решений;

приобретение у обучающихся знаний в области компьютерных технологий по проектированию, регулированию, анализу разработки и эксплуатации нефтегазовых месторождений.

#### Основные залачи лисциплины:

изучить основные принципы компьютерного моделирования разработки и эксплуатации нефтегазовых месторождений;

получить представление о гидродинамических процессах, происходящих в пластах нефтегазовых месторождений в процессе их разработки и эксплуатации;

сформировать знания об основных методах компьютерного моделирования процессов фильтрации нефти и газа в пласте;

освоить навыки работы с программными комплексами, моделирующими процессы разработки и эксплуатации нефтегазовых месторождений;

получить представление о создании гидродинамической модели нефтегазового пласта и ее адаптации к реальной модели;

особенности изучить моделирования проведения геологотехнических мероприятий на нефтегазовом месторождении.

# 2. МЕСТО ДИСЦИПЛИНЫ В СТРУКТУРЕ ОПОП ВО

«Современные компьютерные технологии моделирования Дисциплина  $\mathbf{B}$ нефтегазовом деле» относится к дисциплинам «по выбору» и входит в состав вариативной части Блока 1 «Дисциплины (модули)» основной профессиональной образовательной программы высшего образования – программы подготовки научно-педагогических кадров в аспирантуре (ОПОП ВО аспирантуры) по направлению подготовки 21.06.01, Геология, разведка и разработка полезных ископаемых (уровень профессионального образования: высшее образование - подготовка кадров высшей квалификации), направленность Разработка и эксплуатация нефтяных и газовых месторождений и изучается в 3 и 4 семестрах.

#### 3. ПЛАНИРУЕМЫЕ РЕЗУЛЬТАТЫ ОБУЧЕНИЯ ПО ДИСЦИПЛИНЕ, **COOTHECEHHLIE**  $\mathbf C$ ПЛАНИРУЕМЫМИ **РЕЗУЛЬТАТАМИ ОСВОЕНИЯ** ОБРАЗОВАТЕЛЬНОЙ ПРОГРАММЫ

 $\Pi$  police  $C$ изучения дисциплины «Современные компьютерные технологии в нефтегазовом деле» направлен на формирование моделирования следующих компетенций:

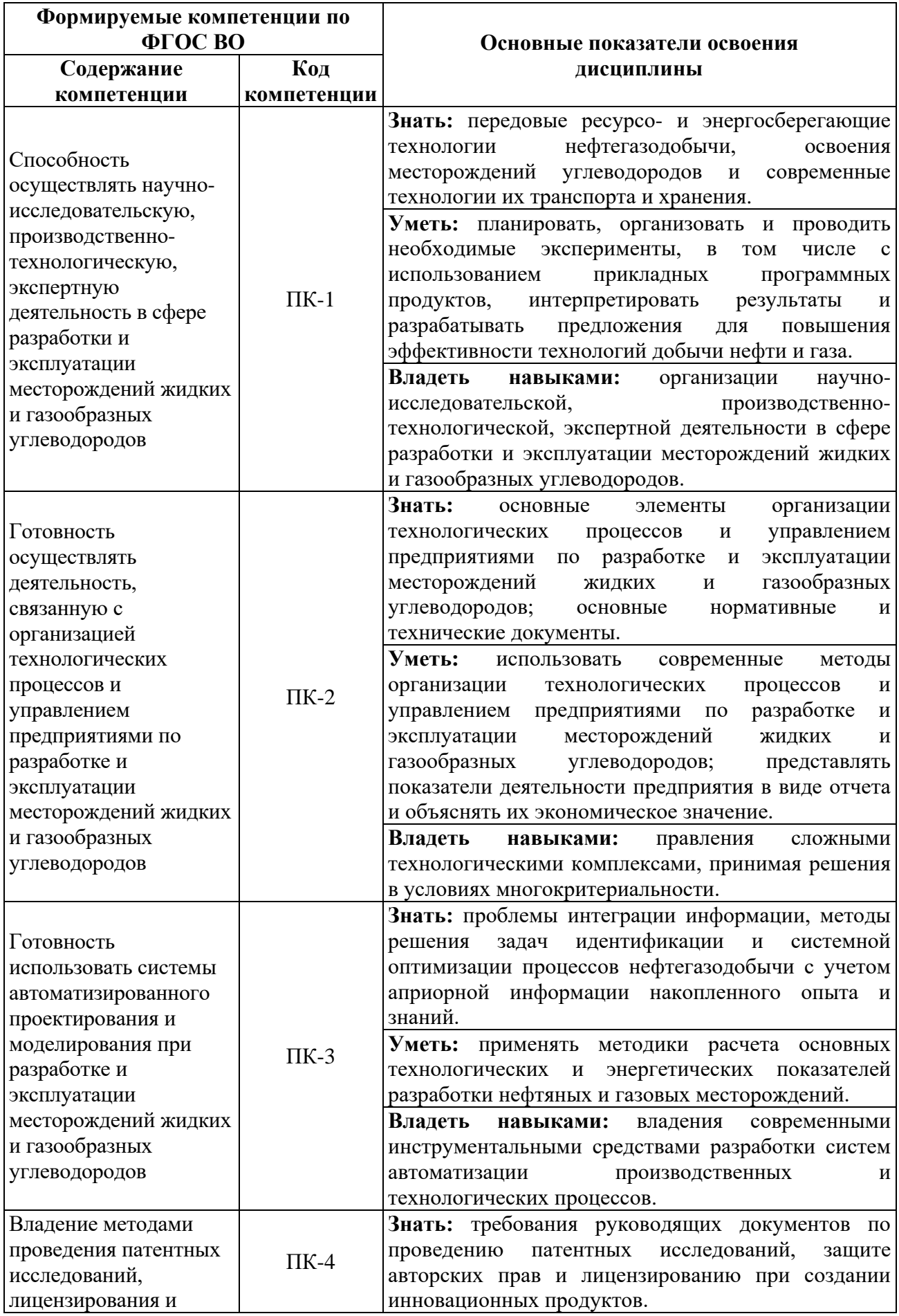

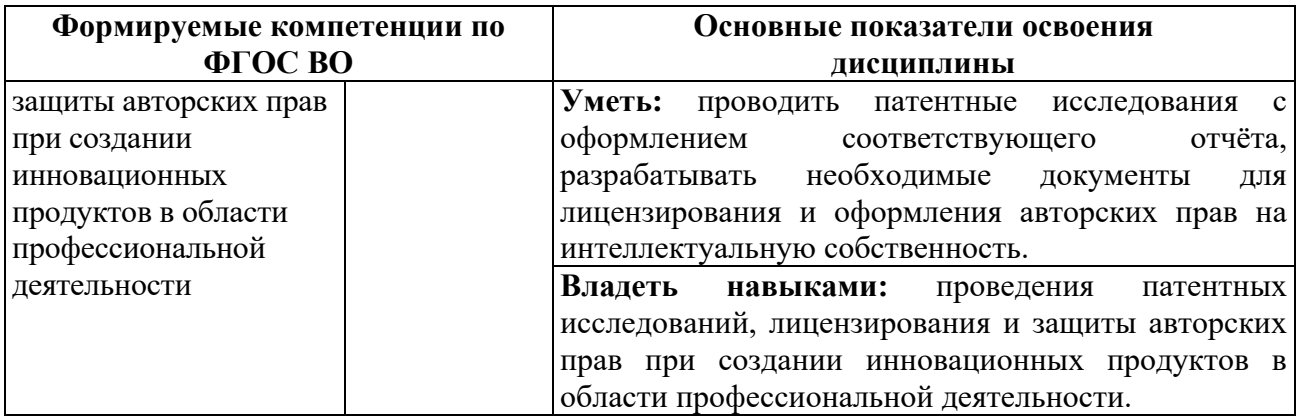

В результате обучения по дисциплине обучающийся должен обрести знания, умения и навыки, указанные в разделе 3 настоящей программы.

Уровень освоения компетенции обучающимися на каждом этапе ее формирования определяется на основании результатов текущего контроля последовательного изучения содержательно связанных между собой разделов (тем) учебных занятий. Уровень освоения компетенций обучающимися по итогам изучения дисциплины определяется на основании результатов промежуточной аттестации. Критерии оценивания сформированности компетенций, применяемые в процессе освоения этапов дисциплины и по итогам ее изучения, приведены в разделе 6 настоящей программы.

# **4. СТРУКТУРА И СОДЕРЖАНИЕ ДИСЦИПЛИНЫ**

## **4.1. Объем дисциплины и виды учебной работы**

Общая трудоемкость дисциплины «Современные компьютерные технологии моделирования в нефтегазовом деле» составляет 5 зачетных единиц, 180 ак. часов. Дисциплина изучается в 3 и 4 семестрах по очной форме обучения. Форма контроля для очной формы обучения: дифференцированный зачет.

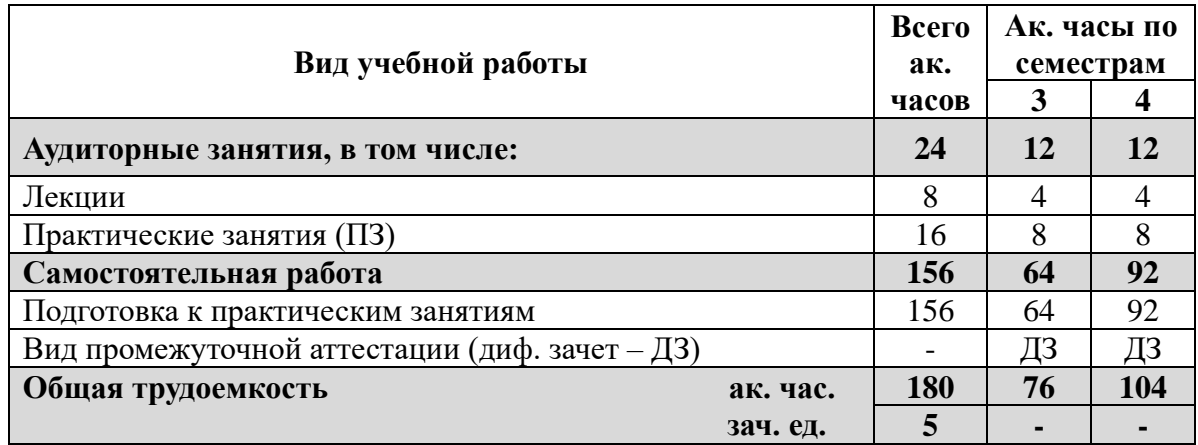

## **4.2 Содержание дисциплины**

Учебным планом предусмотрены: лекции, практические занятия в аудиториях университета, самостоятельная работа, консультации и дифференцированный зачет.

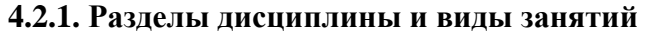

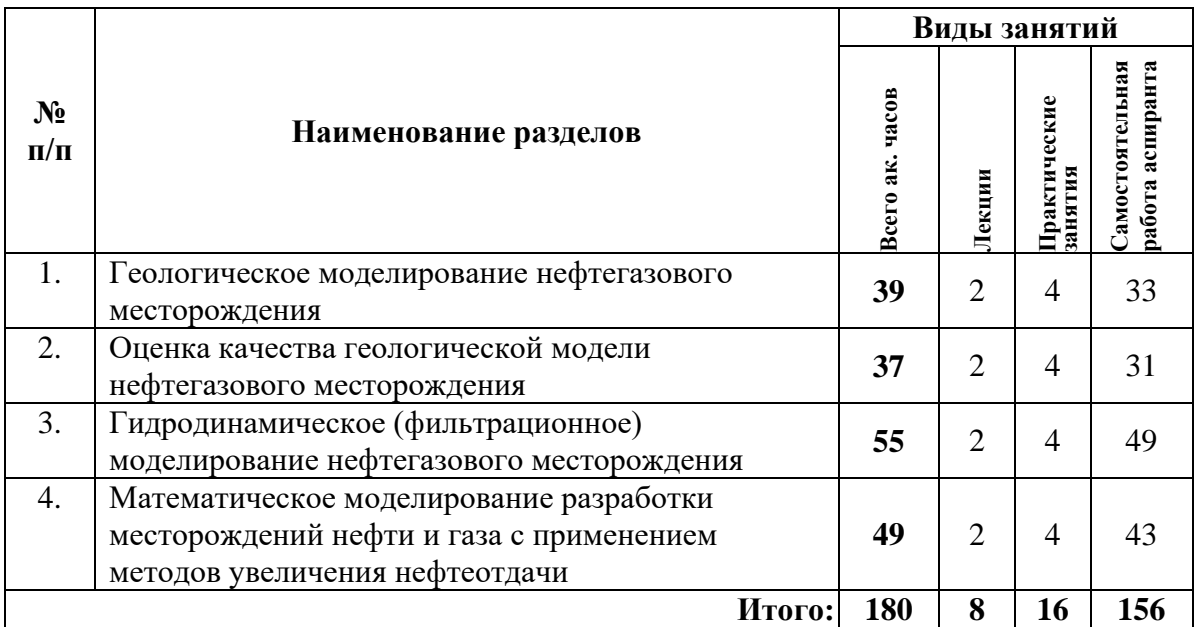

# **4.2.2. Содержание разделов дисциплины**

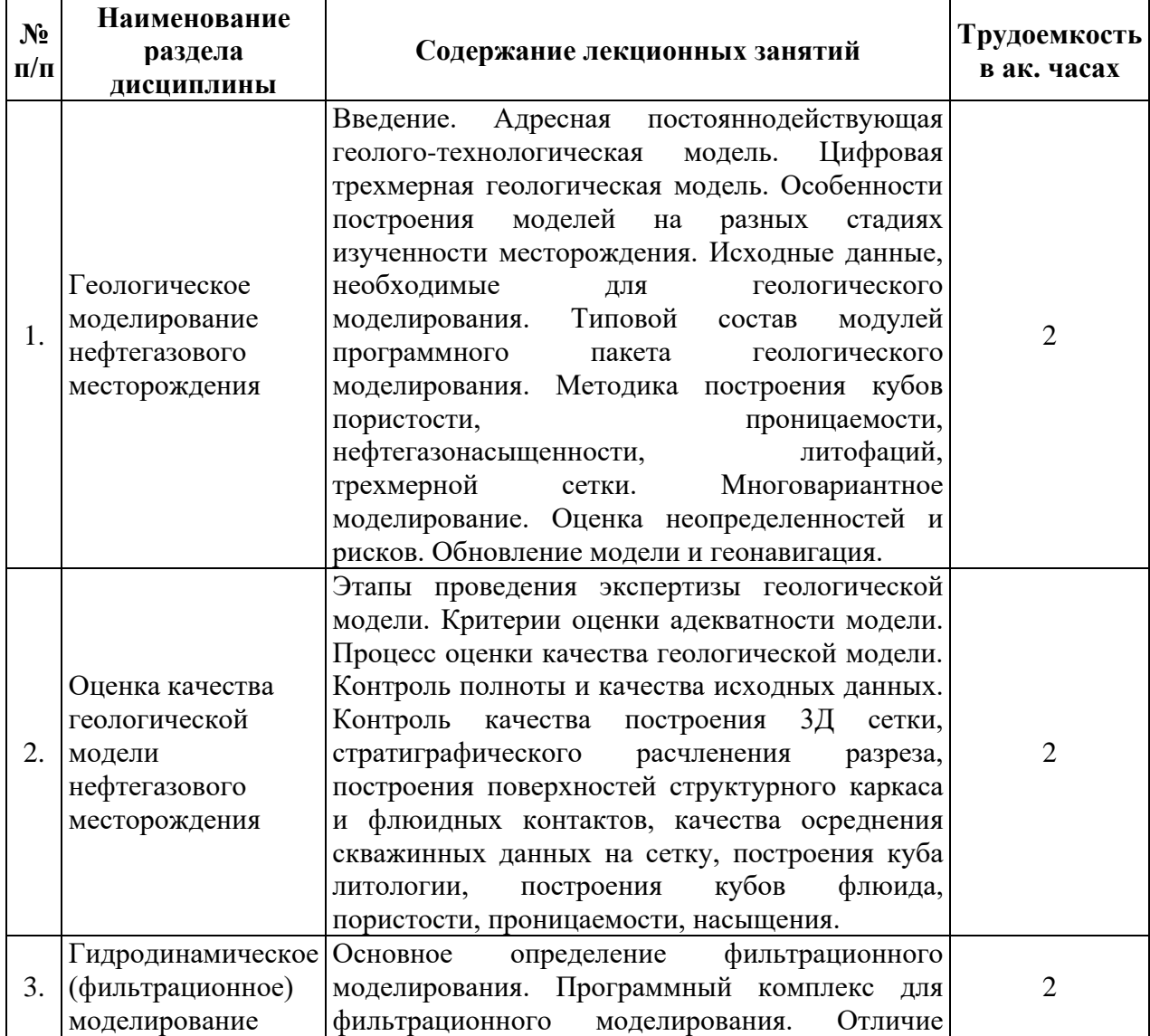

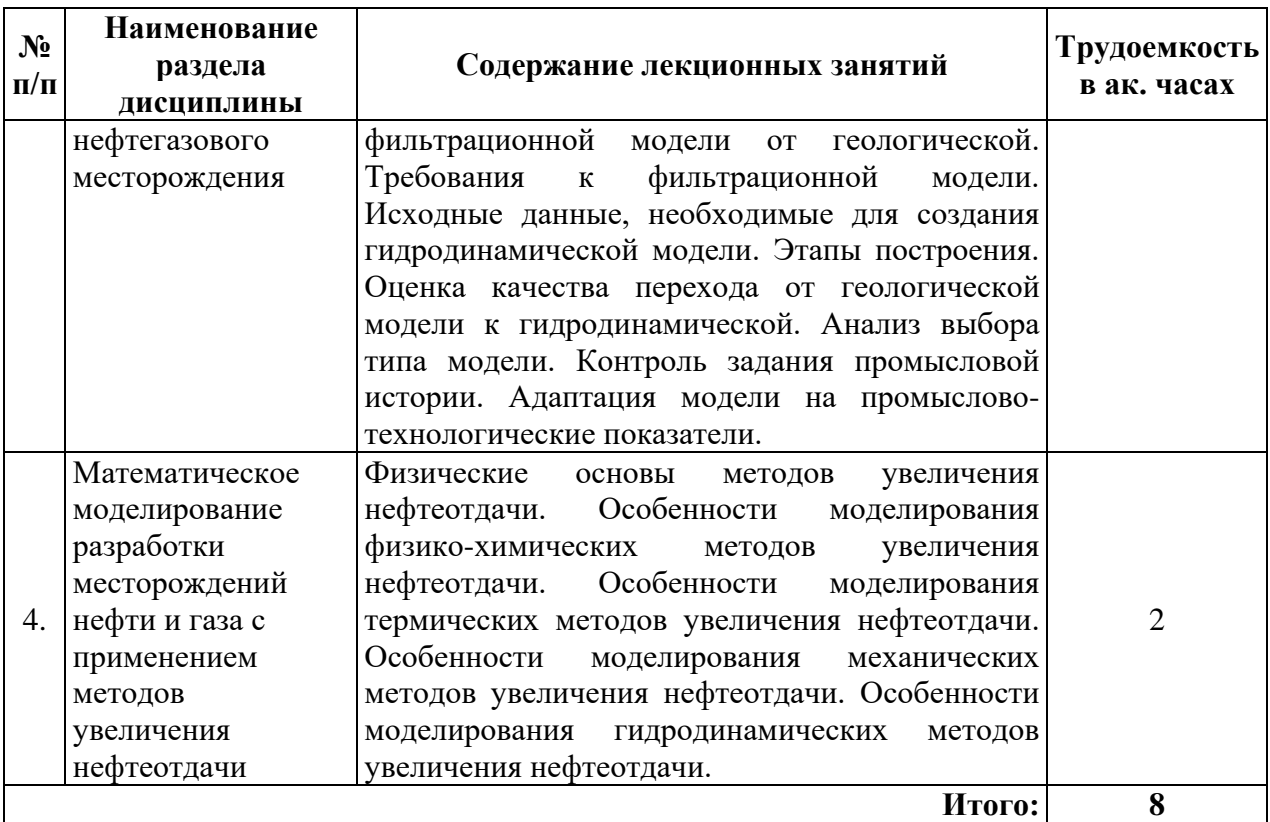

# **4.2.3. Практические занятия**

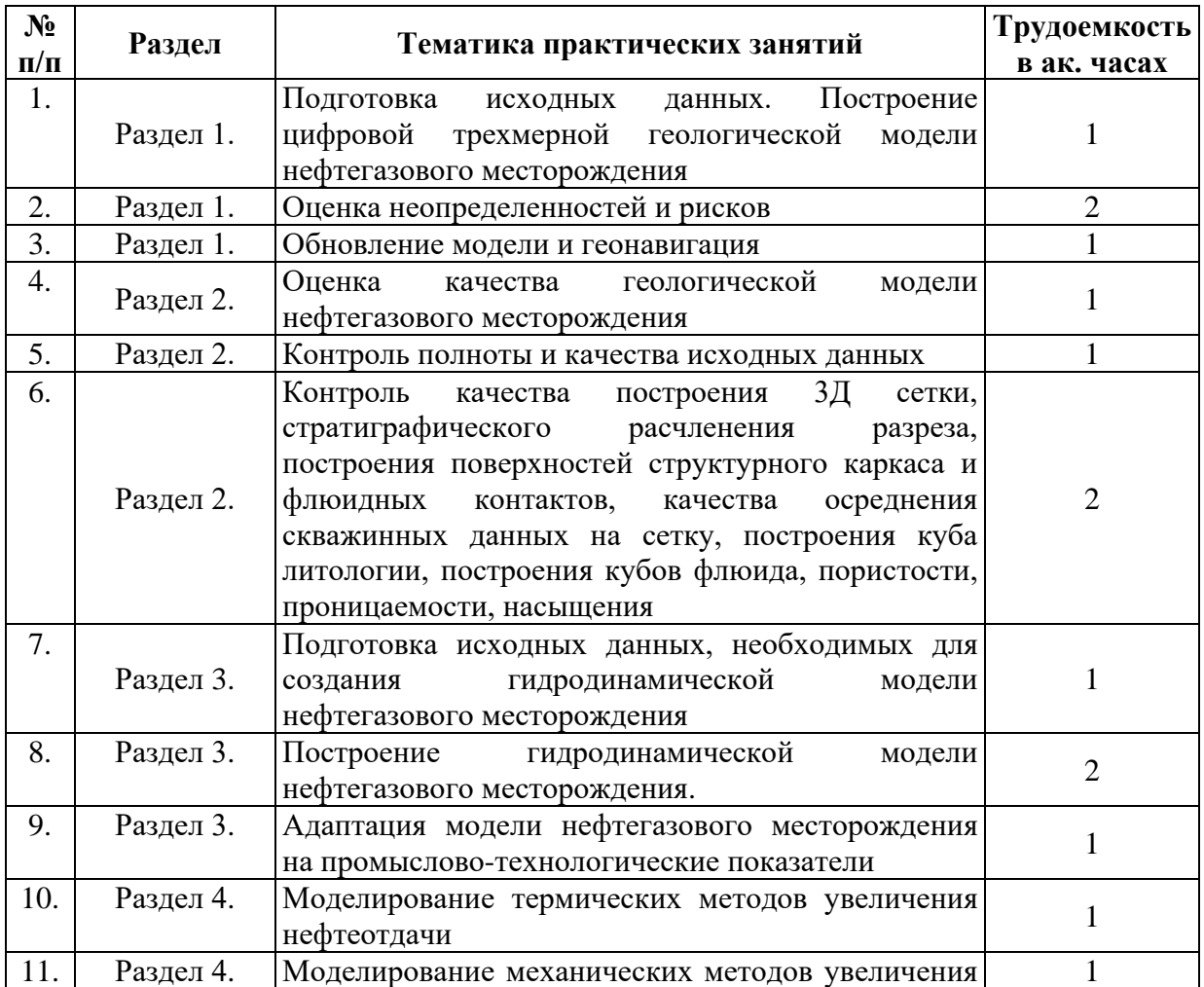

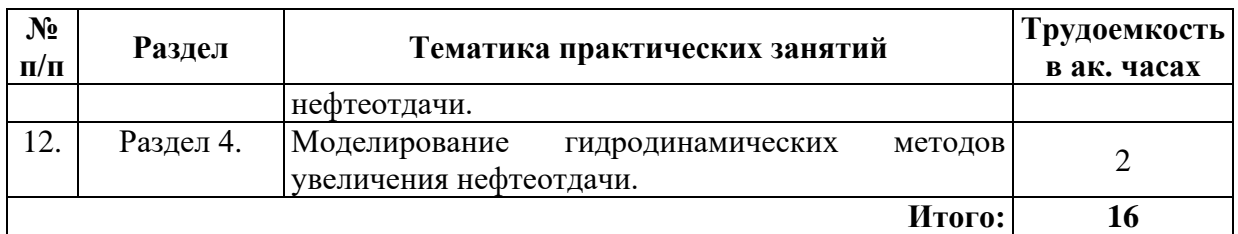

# **5. ОБРАЗОВАТЕЛЬНЫЕ ТЕХНОЛОГИИ**

В ходе обучения применяются:

**Лекции**, которые являются одним из важнейших видов учебных занятий и составляют основу теоретической подготовки обучающихся.

Цели лекционных занятий:

- дать систематизированные научные знания по дисциплине, акцентировать внимание на наиболее сложных вопросах дисциплины;

- стимулировать активную познавательную деятельность обучающихся, способствовать формированию их творческого мышления.

#### **Практические занятия.**

Целью практических занятий является совершенствование умения и навыков решения практических задач.

Главным содержанием этого вида учебных занятий является работа каждого обучающегося по овладению практическими умениями и навыками профессиональной деятельности.

**Консультации** (текущая консультация, накануне диф. зачета) является одной из форм руководства учебной работой обучающихся и оказания им помощи в самостоятельном изучении материала дисциплины, в ликвидации имеющихся пробелов в знаниях, задолженностей по текущим занятиям, в подготовке письменных работ (проектов).

Текущие консультации проводятся преподавателем, ведущим занятия в учебной группе, научным руководителем и носят как индивидуальный, так и групповой характер.

**Самостоятельная работа обучающихся** направлена на углубление и закрепление знаний, полученных на лекциях и других занятиях, выработку навыков самостоятельного активного приобретения новых, дополнительных знаний, подготовку к предстоящим учебным занятиям и промежуточному контролю.

## **6. ОЦЕНОЧНЫЕ СРЕДСТВА ДЛЯ ТЕКУЩЕГО КОНТРОЛЯ УСПЕВАЕМОСТИ, ПРОМЕЖУТОЧНОЙ АТТЕСТАЦИИ ПО ИТОГАМ ОСВОЕНИЯ ДИСЦИПЛИНЫ**

#### **6.1. Тематика для самостоятельной подготовки**

## **Раздел 1. Геологическое моделирование нефтегазового месторождения**

1. Построение геологических моделей в условиях неопределенности данных.

2. Моделирование – как средство эффективного контроля за разработкой месторождения.

3. Моделирование при управлении сложными многопараметровыми системами.

4. Натурное моделирование, для чего оно применяется.

5. Цель физико-математического моделирования.

6. Применение уравнений в частных производных при моделировании.

7. Сеточные электроинтеграторы и цели их применения.

8. Физическое моделирование.

10. Комплексные геофизические исследования и их преимущества.

11. Прямые методы поисков запасов углеводородного сырья.

12. Геологическая модель месторождения и ее назначение

13. Технология построения геологической модели месторождения

14. Основные этапы построения геологической модели месторождения.

15. Способы проверки достоверности построенной модели месторождения.

**Раздел 2. Оценка качества геологической модели нефтегазового месторождения**

1. Методы оценки достоверности построенной геологической модели.

2. Требования к содержанию и оформлению документации геологотехнологических моделей.

3.Экспертиза постояннодействующих геолого-технологических моделей при рассмотрении технологических документов.

4. Оценка достоверности модели по результатам бурения.

5. Перечень документов передаваемых на экспертизу геологической модели.

**Раздел 3. Гидродинамическое (фильтрационное) моделирование нефтегазового месторождения**

1. Адаптация модели по истории разработки месторождения на примере месторождения N.

2. Анализ выработки запасов пласта N залежи N в условиях разработки месторождения N.

3. Методы подсчета запасов нефти и газа с применением моделирования.

4. Построение термальных моделей для повышения нефтеотдачи месторождений природных битумов.

5. Анализ эффективности системы заводнения на основе построения гидродинамических моделей.

6. Реализация нестационарного заводнения и оценка его эффективности на основе построения гидродинамических моделей.

7. Анализ чувствительности модели к размерности сетки.

8. Контроль сохранения потоков в геологической и фильтрационной моделях.

**Раздел 4. Математическое моделирование разработки месторождений нефти и газа с применением методов увеличения нефтеотдачи**

1. Физические основы методов увеличения нефтеотдачи.

2. Моделирование физико-химических методов увеличения нефтеодачи.

3. Моделирование термических методов увеличения нефтеодачи.

4. Моделирование механических методов увеличения нефтеодачи.

5. Моделирование гидродинамических методов увеличения нефтеодачи.

6. Моделирование гидравлического разрыва пласта.

**6.2. Оценочные средства для проведения промежуточной аттестации (диф. зачета)**

#### **Примерный перечень вопросов/заданий к диф. зачету (по дисциплине):**

1. Какова основная цель изучения пласта при гидродинамическом моделировании?

2. Что такое моделирование нефтяных пластов?

3. Перечислите направления применения моделирования.

4. Перечислите основных отечественных и зарубежных производителей программного обеспечения для моделирования разработки нефтяных месторождений.

5. На чем основаны программные комплексы по моделированию разработки нефтяных месторождений?

6. Перечислите исходные данные, используемые для построения гидродинамических моделей.

7. Что в конечном итоге позволяют делать цифровые модели?

8. Какие модели фильтрации включает в себя развитый пакет программ?

9. Какие специальные опции используются на разных стадиях моделирования пласта?

10. Какие основные задачи при нагнетании рабочих агентов в пласт позволяют моделировать математические фильтрационные модели?

11. Что такое физическая модель?

12. Какие требования предъявляются к физическому моделированию?

13. Что такое коэффициент подобия?

14. Назовите условия применения масштабных моделей.

15. Назовите условия применения элементарных моделей.

16. Назовите условия применения аналоговых моделей.

17. Что такое математическая модель?

18. Из каких этапов состоит процесс математического моделирования?

19. Дайте характеристику каждому этапу математического моделирования.

20. Что является важнейшими сферами применения математического моделирования?

21. Перечислите основные элементы пакета программ для моделирования пласта. Что такое геолого-фильтрационная модель?

22. Какова последовательность создания геолого-фильтрационной модели?

23. Что из себя представляет фильтрационная модель?

24. Какие факторы должна учитывать численная модель?

25. Что понимается под адаптацией геолого-фильтрационной модели?

26. По каким параметрам производят адаптацию модели?

27. Какие необходимы исходные данные для качественной адаптации геологофильтрационной модели?

28. Какими документами следует руководствоваться при создании постоянно действующих геолого-технологических моделей?

29. Какие общие требования предъявляются к геолого-фильтрационной модели?

30. Какова интегральная погрешность данных, получаемых из геологоматематической модели?

31. Какова общая интегральная погрешность входных данных для построения фильтрационной модели?

32. Какие действия должны быть выполнены при создании фильтрационной модели? Какие гидродинамические симуляторы на сегодняшний день являются наиболее популярными?

33. Перечислите основные модули, входящие в состав гидродинамического симулятора.

34. Какими уравнениями описывается изотермическая фильтрация жидкостей и газов в пористых средах?

35. Изобразите основные типы геометрии течения, используемые при моделировании пластов.

36. Опишите метод неструктурированных сеток.

37. Перечислите основные причины появления трещин в теле горной породы.

38. Какой подход является наиболее распространённым для описания фильтрации в трещиновато-пористых коллекторах?

39. Дайте характеристику системы с двойной пористостью.

40. Какие используют соотношения при составлении системы уравнений, которым подчиняются гидродинамические симуляторы?

41. Напишите закон сохранения масс в декартовой системе координат для трёхмерной фильтрации однородного флюида.

42. Напишите закон Дарси.

43. Напишите математическую модель нелетучей нефти «Black oil».

44. Дайте характеристику функции Леверетта.

45. Какие параметры определяют начальное условие для гидродинамической модели пласта?

46. Что отражают и где задаются граничные условия гидродинамической модели пласта?

47. Какие параметры задаются на границе гидродинамической модели?

48. С помощью какого метода выполняется преобразование непрерывных дифференциальных уравнений к дискретному виду?

49. Какая схема вычисления новых величин называется «явной», а какая «неявной»?

50. Опишите преимущества и недостатки явной схемы.

51. Как разделяется пространственная область гидродинамической модели при моделировании процесса разработки месторождений?

52. Изобразите непрерывную и дискретную систему распределения параметров.

53. Опишите численные методики, необходимые для решения системы нелинейных уравнений при гидродинамическом моделировании.

54. Опишите два основных способа решения уравнений фильтрации, применяемых при моделировании.

55. Дайте характеристику метода решения системы линейных уравнений путем красно-чёрного упорядочивания неизвестных.

56. Какой тест производительности компьютера является наиболее популярным?

57. Дайте определение «суперкомпью́тера».

58. На базе каких решений в настоящее время развивается технология построения больших и суперкомпьютеров?

59. Перечислите наиболее мощные и производительные суперкомпьютеры.

60. Какие требования предъявляются к ключевым словам гидродинамического симулятора «Tempest More»? Приведите примеры ключевых слов.

61. Как создать комментарий в «Tempest More»?

62. Перечислите секции входного текстового файла.

63. Опишите формат ввода данных в «Tempest More».

64. Как задается повтор значений в «Tempest More».

65. Как указать значение «по умолчанию» в «Tempest More»?

66. Чем должны заканчиваться табличные данные, вводимые на нескольких строках, в «Tempest More»?

67. Приведите примеры глобальных ключевых слов. Для чего нужны глобальные ключевые слова?

68. Для чего предназначена секция «INPUt» в «Tempest More»? Что в нее входит?

69. Для чего предназначена секция «FLUId» в «Tempest More»? Что в нее входит?

70. Для чего предназначена секция «Relative Permeability» в «Tempest More»? Что в нее входит?

71. Для чего предназначена секция «Grid» в «Tempest More»? Что в нее входит?

72. Какие сеточные технологии используются для задания геометрии залежи?

73. Для чего предназначена секция «Initialization» в «Tempest More»? Что в нее входит?

74. Для чего предназначена секция «Recurrent» в «Tempest More»? Что в нее входит?

75. Дайте определение равновесной и неравновесной инициализации.

76. Какими двумя способами может быть задана детализация данных системы добычи?

# **6.3. Критерии оценок промежуточной аттестации (дифференцированный зачет)**

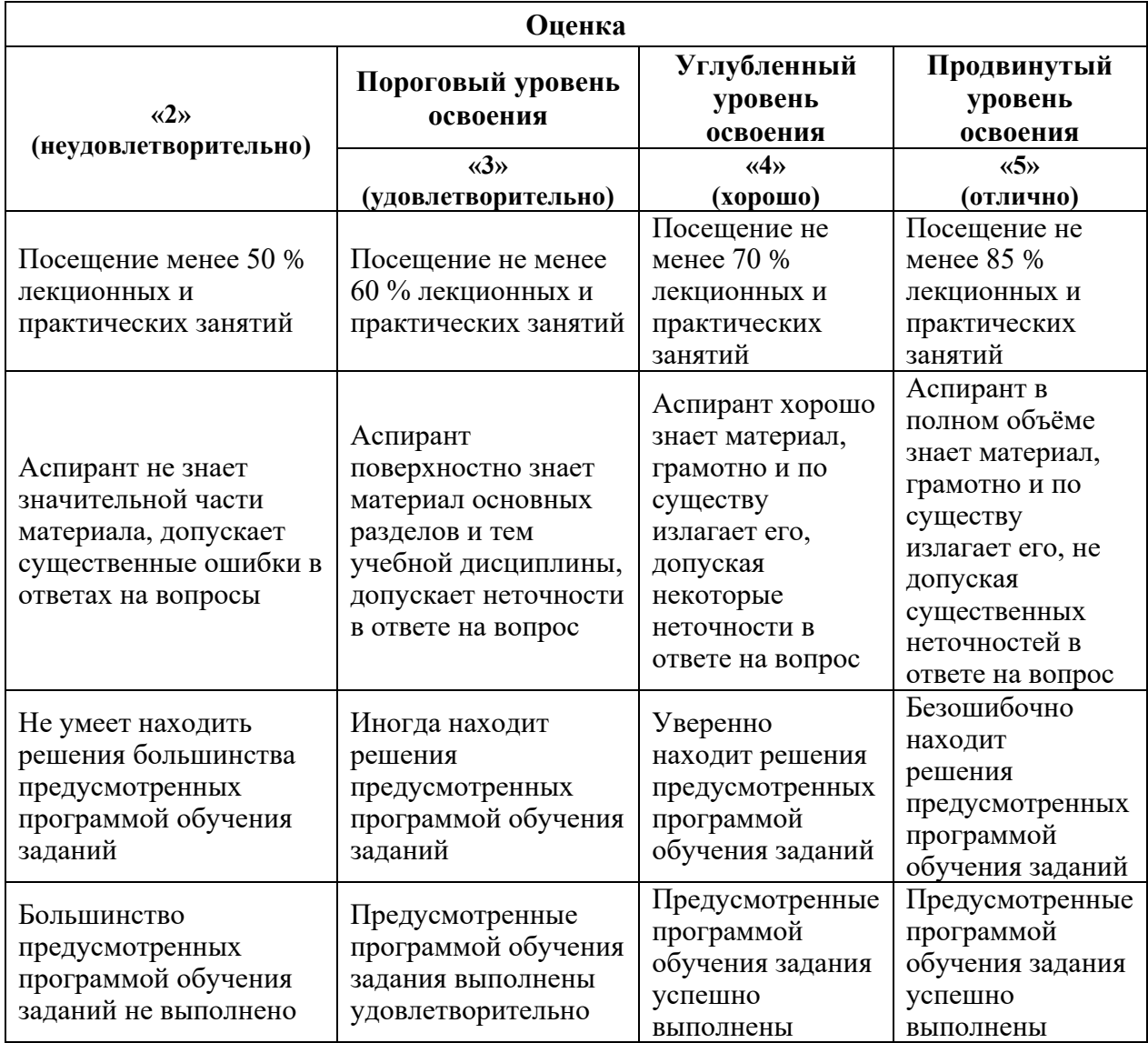

# **7. МЕТОДИЧЕСКИЕ РЕКОМЕНДАЦИИ ПО ОРГАНИЗАЦИИ ИЗУЧЕНИЯ ДИСЦИПЛИНЫ**

Изучение дисциплины производится в тематической последовательности. Самостоятельному изучению материала, как правило, предшествует лекция. На лекции даются указания по организации самостоятельной работы, порядке проведения промежуточной аттестации.

Для организации и контроля учебной работы аспирантов используется метод ежемесячной аттестации обучающегося по итогам выполнения текущих аудиторных и самостоятельных (внеаудиторных) работ. Форма промежуточной аттестации: диф. зачет.

## **7.1. Организация самостоятельной работы аспирантов**

Самостоятельная работа аспирантов (далее - СРА) - обязательная и неотъемлемая часть учебной работы аспиранта по данной учебной дисциплине. Общие планируемые затраты времени на выполнение всех видов аудиторных и внеаудиторных заданий соответствуют бюджету времени работы аспирантов, предусмотренному учебным планом по дисциплине в текущем семестре.

Изучение дисциплины производится в тематической последовательности. Практическому занятию, лабораторной работе и самостоятельному изучению материала, как правило, предшествует лекция. На лекции даются указания по организации самостоятельной работы, подготовки к практическим занятиям.

## **7.2. Работа с книгой**

Изучать курс рекомендуется по темам, предварительно ознакомившись с содержанием каждой из них по программе. При первом чтении следует стремиться к получению общего представления об излагаемых вопросах, а также отмечать трудные или неясные моменты. При повторном изучении темы необходимо освоить все теоретические положения, математические зависимости и их выводы, а также принципы составления уравнений реакций. Рекомендуется вникать в сущность того или иного вопроса, но не пытаться запомнить отдельные факты и явления. Изучение любого вопроса на уровне сущности, а не на уровне отдельных явлений способствует более глубокому и прочному усвоению материала.

Для более эффективного запоминания и усвоения изучаемого материала, полезно иметь рабочую тетрадь (можно использовать лекционный конспект) и заносить в нее формулировки законов и основных понятий по учебной дисциплине, новые незнакомые термины и названия, формулы и уравнения, математические зависимости и их выводы и т.п. Весьма целесообразно пытаться систематизировать учебный материал, проводить обобщение разнообразных фактов, сводить их в таблицы. Такая методика облегчает запоминание и уменьшает объем конспектируемого материала.

Изучая курс, полезно обращаться и к предметному указателю в конце книги и глоссарию (словарю терминов). Пока тот или иной раздел не усвоен, переходить к изучению новых разделов не следует. Краткий конспект курса будет полезен при повторении материала в период подготовки к зачету.

Изучение курса должно обязательно сопровождаться выполнением упражнений и решением задач. Решение задач - один из лучших методов прочного усвоения, проверки и закрепления теоретического материала.

# **7.3. Консультации**

Изучение дисциплины проходит под руководством преподавателя на базе делового сотрудничества. В случае затруднений, возникающих при изучении учебной дисциплины, аспирантам следует обращаться за консультацией к преподавателю, реализуя различные коммуникационные возможности: очные консультации (непосредственно в университете в часы приема преподавателя), заочные консультации (посредством электронной почты).

# **8. УЧЕБНО-МЕТОДИЧЕСКОЕ И ИНФОРМАЦИОННОЕ ОБЕСПЕЧЕНИЕ**

# **8.1. Основная литература**

1. Алтунин А.Е. Технологические расчеты при управлении процессами нефтегазодобычи в условиях неопределенности [Электронный ресурс] / А.Е. Алтунин, М.В. Семухин, О.Н. Кузяков. – Тюмень: ТюмГНГУ, 2015. – 187 с.

https://e.lanbook.com/reader/book/91824/#2

2. Шпаков П.С. Математическая обработка результатов измерений [Электронный ресурс]: учебное пособие / П.С. Шпаков, Ю.Л. Юнаков. – Красноярск: Сиб. федер. ун-т,  $2014. - 410$  c.

http://biblioclub.ru/index.php?page=book\_view\_red&book\_id=435837#

3. Петраков Д.Г. Разработка нефтяных и газовых месторождений [Электронный ресурс]: Учебник / Д.Г. Петраков, Д.В. Мардашов, А.В. Максютин / Национальный минерально-сырьевой университет «Горный». СПб, 2016. – 526 с.

http://www.bibliocomplectator.ru/book/&id=71703;

http://irbis.spmi.ru/jirbis2/components/com\_irbis/pdf\_view/

4. Кучумов Р.Р. Программно-информационное обеспечение расчетов показателей разработки нефтегазовых месторождений с горизонтальными скважинами [Электронный ресурс] / Р.Р. Кучумов, Р.Я. Кучумов. – Тюмень: ТюмГНГУ, 2011. – 252 с.

https://e.lanbook.com/reader/book/28306/#2

5. Поротов Г.С. Математические методы моделирования в геологии [Текст]: учебник / Г.С. Поротов. – СПб.: СПГГИ, 2006. – 223 с.

## **8.2. Дополнительная литература**

1. Зеливянская О.Е. Математическое моделирование: [Электронный ресурс]: лабораторный практикум. – Ставрополь: СКФУ, 2016. – 144 с.

http://biblioclub.ru/index.php?page=book\_view\_red&book\_id=467014#

2. Иванов И.А. Решение задач разработки нефтяных месторождений с применением программных комплексов ECLIPSE и Petrel: [Электронный ресурс]: учебное пособие / И.А. Иванов, Е.Н. Иванов. – Томск: Томский политехнический университет, 2015. – 75 с.

http://biblioclub.ru/index.php?page=book\_view\_red&book\_id=442096

3. Квеско Б.Б. Подземная гидромеханика [Электронный ресурс]: учебное пособие / Б.Б. Квеско, Е.Г. Карпов. – Томск: Томский политехнический университет, 2012. – 168 с.

https://e.lanbook.com/reader/book/10309/#2

4. Арбузов В.Н. Сборник задач по технологии добычи нефти и газа в осложненных условиях [Электронный ресурс]: практикум. / В.Н. Арбузов, Е.В. Курганов; Томский политехнический университет. – Томск: изд-во томского политехнического университета,  $2015. - 68$  c.

https://e.lanbook.com/reader/book/82862/#2

# **8.3. Базы данных, электронно-библиотечные системы, информационносправочные и поисковые системы**

1. Система ГАРАНТ: электронный периодический справочник [Электронный ресурс]. – Электр.дан. (7162 Мб: 887 970 документов);

2. КонсультантПлюс: справочно - поисковая система [Электронный ресурс]. – Электр.дан. (64 231 7651 документов);

3. Электронно-библиотечная система «Издательство Лань» [www.e.lanbook.com;](http://www.e.lanbook.com/)

4. Электронно-библиотечная система «Современные цифровые технологии» [www.biblioclub.ru](http://www.biblioclub.ru/) «Университетская библиотека онлайн»;

5. Электронная база изданий [www.bibliorossica.com;](http://www.bibliorossica.com/)

6. ООО Научная электронная библиотека. Интегрированный научный информационный портал в российской зоне сети Интернет, включающий базы данных научных изданий и сервисы для информационного обеспечения науки и высшего образования. (Включает РИНЦ - библиографическая база данных публикаций российских авторов и SCIENCE INDEX- информационно - аналитическая система, позволяющая проводить аналитические и статистические исследования публикационной активности российских ученых и научных организаций). http://elibrary.ru;

7. Министерство образования и науки Российской Федерации  $(http://MHHO5pHayKH.p\phi$ );

8. Федеральный портал «Российское образование» (http://www.edu.ru/);

9. Информационная система «Единое окно доступа к образовательным ресурсам» (http://window.edu.ru/);

10. Единая коллекция цифровых образовательных ресурсов (http://schoolcollection.edu.ru/);

11. Электронно-библиотечная система Библиокомплектатор [www.bibliocomplektator.ru;](http://www.bibliocomplektator.ru/)

12. Электронно-библиотечная система [www.znanium.com;](http://www.znanium.com/)

13. Электронно-библиотечная система образовательных и просветительских знаний IQlib [www.IQlib.ru.](http://www.iqlib.ru/)

# **8.4. Учебно-методическое обеспечение самостоятельной работы аспиранта**

 Методические указания для самостоятельной работы аспирантов. http://ior.spmi.ru/

Индивидуальное задание по дисциплине.

#### **9. МАТЕРИАЛЬНО-ТЕХНИЧЕСКОЕ ОБЕСПЕЧЕНИЕ ДИСЦИПЛИНЫ**

#### **9.1. Материально-техническое оснащение аудиторий:**

Специализированные аудитории, используемые при проведении занятий лекционного типа, практических занятий, лабораторных работ оснащены мультимедийными проекторами и комплектом аппаратуры, позволяющей демонстрировать текстовые и графические материалы:

1. Специализированная аудитория на 15 посадочных мест:

- Оснащенность: мультимедийный проектор – 1 шт; доска интерактивная Polyvision eno 2610A – 1 шт; стол для конференций – 2 шт; стол преподавателя – 2 шт; стул – 25 шт; АРМ преподавателя ПК (системный блок, монитор) – 1 шт. (возможность доступа к сети «Интернет»); принтер – 1 шт; АРМ студента ПК (системный блок, монитор) – 15 шт. (возможность подключения к сети «Интернет»); стол компьютерный – 15шт; комплекс программно-аппаратный по трехмерной модели нефтегазового пласта – 1 шт; комплект программно-сетевых тренажеров по направлению «Нефтегазовое дело» – 1 шт; программно-тренажерный комплекс по направлению «Нефтегазовое дело» – 1 шт; комплекс учебных программных тренажеров «Нефтегазопромысловое оборудование» - 1шт; Программный комплекс tNavigator – 1шт; кондиционер мобильный Electrolux EACM-14ES/FI/N3 – 1 шт; видеопрезентер Elmo P-30S – 1 шт; коммутатор управляевый сетевой HP ProCurve 2510 – 1 шт; комплекс диагностический для нефтяных скважин, переносной – 1 шт; масштабатор Kramer VP-720xl – 1 шт; микрофон МД99 – 1 шт; рекордер DVD LG HDR899 – 1 шт; система видеоконференции Polycom HDX8002 XL – 1 шт; Сканер Epson Perfestion 2580 Photo A4 – 1 шт; шкаф витрина 18 спец (алюм. рамка) – 2 шт; тумба – 1 ш; аудиовизуальный комплекс – 1 шт.

- Перечень лицензионного программного обеспечения: Microsoft Windows XP Professional: Microsoft Open License 16020041 от 23.01.2003; Microsoft Open License 16581753 от 03.07.2003; Microsoft Open License 16396212 от 15.05.2003; Microsoft Open License 16735777 от 22.08.2003 (ГК № 797-09/09 от 14.09.09 «На поставку компьютерного оборудования»; ГК № 1200-12/09 от 10.12.09 «На поставку компьютерного оборудования»; ГК № 1246-12/08 от 18.12.08 «На поставку компьютерного оборудования и программного обеспечения»; ГК № 1196-12/08 от 02.12.2008 «На поставку программного обеспечения»); Microsoft Open License 45369730 от 16.04.2009 (ГК №1371- 12/10 от 06.12.2010 «Комплекс программного обеспечения»; ГК 535-06/11 от 27.06.2011 «Комплект программно-сетевых тренажеров по направлению «Нефтегазовое дело»; ГК 285-05/12 от 10.05.2012 «Программно-тренажерный комплекс по направлению «Нефтегазовое дело»; ГК 777-09/13 от 2.09.2013 «Комплекс учебных программных тренажеров «Нефтегазопромысловое оборудование»; Лицензионный договор № 10/РфД-17 «Программный комплекс tNavigator»).

2. Специализированная аудитория на 13 посадочных мест:

- Оснащенность: стул  $-25$  шт.; стол  $-2$  шт.; стол компьютерный  $-13$  шт.; шкаф  $-$ 2 шт.; доска аудиторная маркерная – 1 шт.; АРМ учебное ПК (монитор + системный блок) – 14 шт.; доступ к сети «Интернет»; доступ в электронную информационнообразовательную среду Университета.

- Перечень лицензионного программного обеспечения: Microsoft Windows 7 Professional (ГК № 1464-12/10 от 15.12.10 «На поставку компьютерного оборудования», ГК № 959-09/10 от 22.09.10 «На поставку компьютерной техники» (обслуживание до 2020 года), ГК № 447-06/11 от 06.06.11 «На поставку оборудования» (обслуживание до 2020 года), ГК № 984-12/11 от 14.12.11 «На поставку оборудования» (обслуживание до 2020 года), Договор № 1105-12/11 от 28.12.2011 «На поставку компьютерного оборудования» (обслуживание до 2020 года), Договор № 1106-12/11 от 28.12.2011 «На поставку компьютерного оборудования» (обслуживание до 2020 года), ГК № 671-08/12 от 20.08.2012 «На поставку продукции» (обслуживание до 2020 года)); Microsoft Open License 60799400 от 20.08.2012; Microsoft Open License 48358058 от 11.04.2011; Microsoft Open License 49487710 от 20.12.2011; Microsoft Open License 49379550 от 29.11.2011 (обслуживание до 2020 года); Microsoft Office 2010 Standard: Microsoft Open License 60799400 от 20.08.2012 (обслуживание до 2020 года); Microsoft Open License 60853086 от 31.08.2012 (обслуживание до 2020 года), Kaspersky antivirus 6.0.4.142.

#### **9.2. Помещения для самостоятельной работы:**

1. Помещение на 13 посадочных мест:

- Оснащенность: стул – 25 шт.; стол – 2 шт.; стол компьютерный – 13 шт.; шкаф – 2 шт.; доска аудиторная маркерная – 1 шт.; автоматизированное рабочее место (APM) учебное с персональным компьютером (ПК) (монитор + системный блок) – 14 шт; доступ к сети «Интернет»; доступ в электронную информационно-образовательную среду Университета.

- Перечень лицензионного программного обеспечения: Microsoft Windows 7 Professional (ГК № 1464-12/10 от 15.12.10 «На поставку компьютерного оборудования», ГК № 959-09/10 от 22.09.10 «На поставку компьютерной техники» (обслуживание до 2020 года), ГК № 447-06/11 от 06.06.11 «На поставку оборудования» (обслуживание до 2020 года), ГК № 984-12/11 от 14.12.11 «На поставку оборудования" (обслуживание до 2020 года), Договор № 1105-12/11 от 28.12.2011 «На поставку компьютерного оборудования» (обслуживание до 2020 года), Договор № 1106-12/11 от 28.12.2011 «На поставку компьютерного оборудования» (обслуживание до 2020 года), ГК № 671-08/12 от 20.08.2012 «На поставку продукции» (обслуживание до 2020 года)); Microsoft Open License 60799400 от 20.08.2012; Microsoft Open License 48358058 от 11.04.2011; Microsoft Open License 49487710 от 20.12.2011; Microsoft Open License 49379550 от 29.11.2011 (обслуживание до 2020 года); Microsoft Office 2010 Standard: Microsoft Open License 60799400 от 20.08.2012 (обслуживание до 2020 года); Microsoft Open License 60853086 от 31.08.2012 (обслуживание до 2020 года); Kaspersky antivirus 6.0.4.142.

2. Помещение на 17 посадочных мест:

- Оснащенность: доска для письма маркером – 1 шт.; рабочие места аспирантов, оборудованные ПК с доступом в сеть университета – 17 шт.; мультимедийный проектор – 1 шт.; АРМ преподавателя для работы с мультимедиа – 1 шт. (системный блок, мониторы – 2 шт.); стол – 18 шт.; стул – 18 шт.; доступ к сети «Интернет»; доступ в электронную информационно-образовательную среду Университета.

- Перечень лицензионного программного обеспечения: операционная система Microsoft Windows XP Professional (ГК №797-09/09 от 14.09.09 «На поставку компьютерного оборудования»); операционная система Microsoft Windows 7 Professional: Microsoft Open License 49379550 от 29.11.2011 (обслуживание до 2020 года); Microsoft Office 2007 Standard: Microsoft Open License 42620959 от 20.08.2007 (обслуживание до 2020 года).

3. Помещение на 16 посадочных мест:

- Оснащенность: стол компьютерный для аспирантов (тип 4) – 3 шт.; стол компьютерный для аспирантов (тип 6) – 2 шт.; стол компьютерный для аспирантов (тип 7) – 1 шт.; кресло преподавателя (сетка, цвет черный) – 17 шт.; доска напольная мобильная белая магнитно-маркерная «Magnetoplan» 1800мм×1200мм – 1 шт.; моноблок Lenovo M93Z Intel  $\frac{087 - 17 \text{ mT}}{1 \text{ mT}}$ ; плакат – 5 шт.; доступ к сети «Интернет»; доступ в электронную информационно-образовательную среду Университета.

- Перечень лицензионного программного обеспечения: Microsoft Windows 7 Professional: Microsoft Open License 49379550 от 29.11.2011 (обслуживание до 2020 года); Microsoft Office 2007 Professional Plus: Microsoft Open License 46431107 от 22.01.2010 (обслуживание до 2020 года); CorelDRAW Graphics Suite X5 (Договор №559-06/10 от 15.06.2010 «На поставку программного обеспечения» (обслуживание до 2020 года)); Autodesk product (Building Design Suite Ultimate 2016, product Key: 766H1); Cisco Packet Tracer 7.1 (свободно распространяемое программное обеспечение (ПО)); Quantum GIS (свободно распространяемое ПО); Python (свободно распространяемое ПО); R (свободно распространяемое ПО); Rstudio (свободно распространяемое ПО); SMath Studio (свободно распространяемое ПО); GNU Octave (свободно распространяемое ПО), Scilab (свободно распространяемое ПО).

#### **9.3. Помещения для хранения и профилактического обслуживания оборудования:**

1. Центр новых информационных технологий и средств обучения:

- Оснащенность: персональный компьютер – 2 шт. (доступ к сети «Интернет»); монитор – 4 шт.; сетевой накопитель – 1 шт.; источник бесперебойного питания – 2 шт.; телевизор плазменный Panasonic - 1 шт.; точка Wi-Fi - 1 шт.; паяльная станция - 2 шт.; дрель – 5 шт.; перфоратор – 3 шт.; набор инструмента – 4 шт.; тестер компьютерной сети – 3 шт.; баллон со сжатым газом – 1 шт.; паста теплопроводная – 1 шт.; пылесос – 1 шт.; радиостанция – 2 шт.; стол – 4 шт.; тумба на колесиках – 1 шт.; подставка на колесиках – 1 шт.; шкаф – 5 шт.; кресло – 2 шт.; лестница Alve – 1 шт.

- Перечень лицензионного программного обеспечения: Microsoft Windows 7 Professional (Лицензионное соглашение Microsoft Open License 60799400 от 20.08.2012); Microsoft Office 2010 Professional Plus (Лицензионное соглашение Microsoft Open License 60799400 от 20.08.2012); Антивирусное программное обеспечение Kaspersky Endpoint Security (Договор № Д810(223)-12/17 от 11.12.17).

2. Центр новых информационных технологий и средств обучения:

- Оснащенность: стол – 5 шт.; стул – 2 шт.; кресло – 2 шт.; шкаф – 2 шт.; персональный компьютер – 2 шт. (доступ к сети «Интернет»); монитор – 2 шт.; многофункциональное устройство (МФУ) – 1 шт.; тестер компьютерной сети – 1 шт.; баллон со сжатым газом – 1 шт.; шуруповерт – 1 шт.

- Перечень лицензионного программного обеспечения: Microsoft Windows 7 Professional (Лицензионное соглашение Microsoft Open License 60799400 от 20.08.2012); Microsoft Office 2007 Professional Plus (Лицензионное соглашение Microsoft Open License 46431107 от 22.01.2010); Антивирусное программное обеспечение Kaspersky Endpoint Security (Договор № Д810 (223)-12/17 от 11.12.17).

3. Центр новых информационных технологий и средств обучения:

- Оснащенность: стол - 2 шт.; стулья - 4 шт.; кресло - 1 шт.; шкаф - 2 шт.; персональный компьютер – 1 шт. (доступ к сети «Интернет»); веб-камера Logitech HD C510 – 1 шт.; колонки Logitech – 1 шт.; тестер компьютерной сети – 1 шт.; дрель – 1 шт.; телефон – 1 шт.; набор ручных инструментов – 1 шт.

- Перечень лицензионного программного обеспечения: Microsoft Windows 7 Professional (Лицензионное соглашение Microsoft Open License 48358058 от 11.04.2011); Microsoft Office 2007 Professional Plus (Лицензионное соглашение Microsoft Open License 46431107 от 22.01.2010); Антивирусное программное обеспечение Kaspersky Endpoint Security (Договор № Д810(223)-12/17 от 11.12.17).

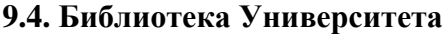

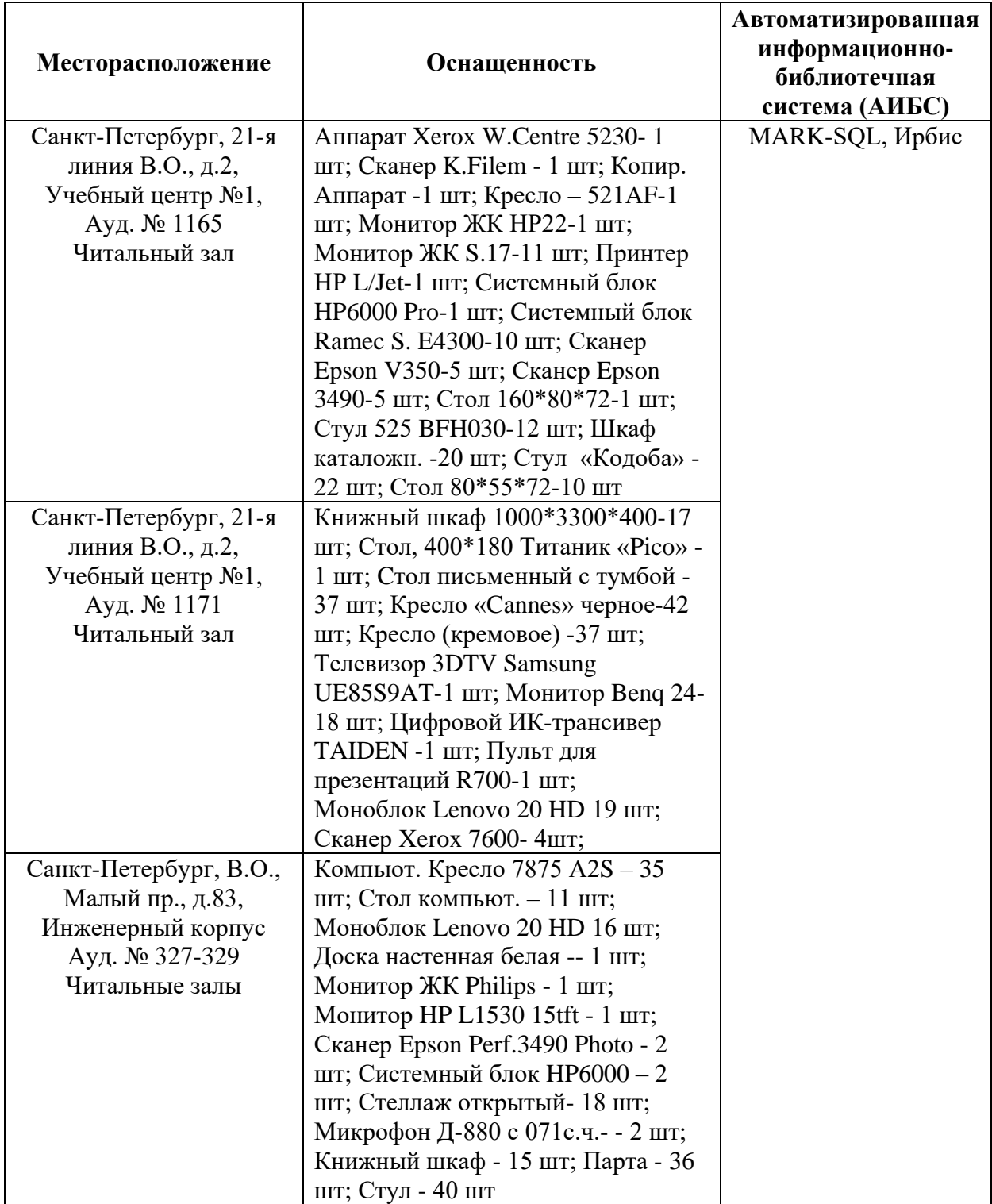

# **9.5. Лицензионное программное обеспечение:**

1. Microsoft Windows 8 Professional (Договор бессрочный ГК № 875-09/13 от 30.09.2013 «На поставку компьютерной техники»).

2. Microsoft Office 2007 Standard (Договор бессрочный Microsoft Open License 42620959 от 20.08.2007).

# ЛИСТ АКТУАЛИЗАЦИИ РАБОЧЕЙ ПРОГРАММЫ ДИСЦИПЛИНЫ

Рабочая программа дисциплины *Современные компьютерные технологии моделирования в нефтегазовом деле* рассмотрена и актуализирована на заседании кафедры *разработки и эксплуатации нефтяных и газовых месторождений.*

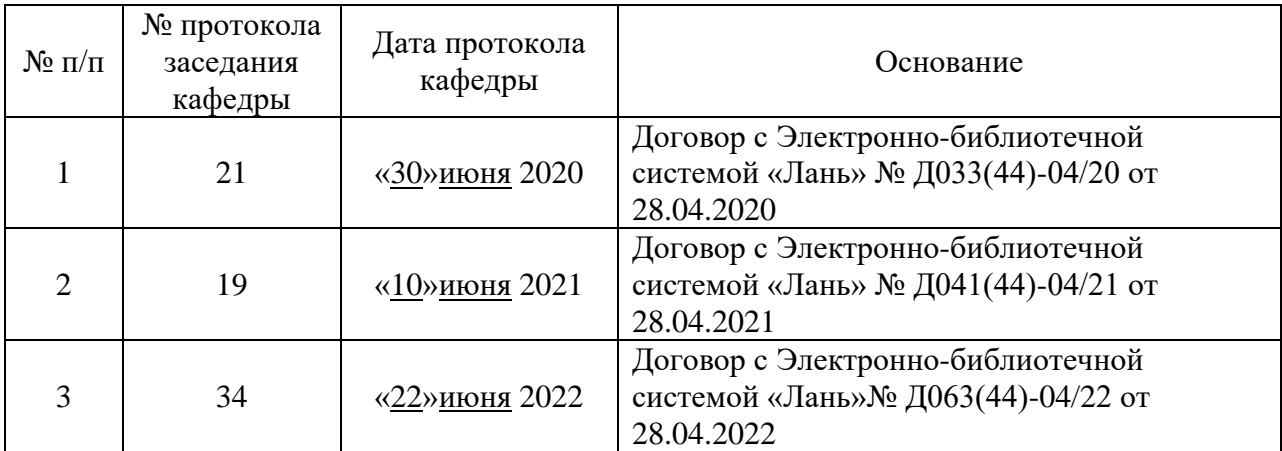